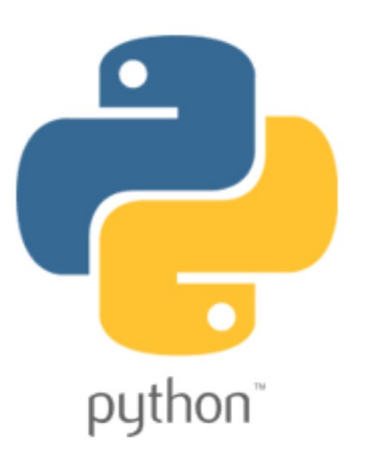

### Looping Structures in Python **Prof. Lyty**

#### By

Prof. Muhammad Iqbal Bhat Government Degree College Beerwah

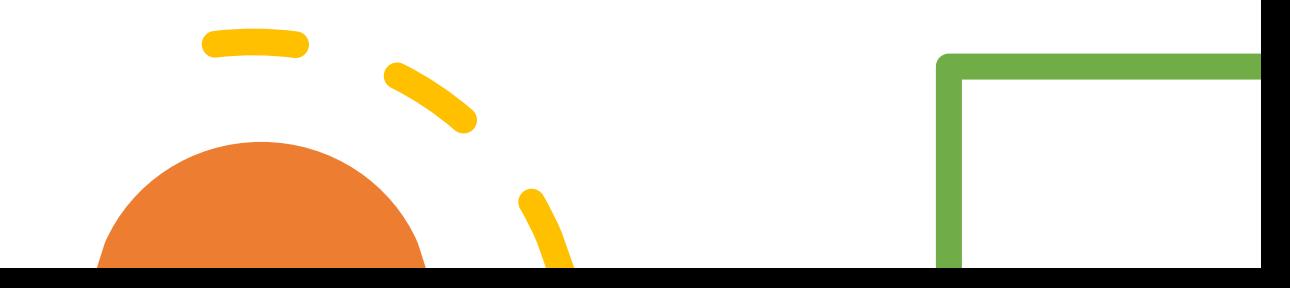

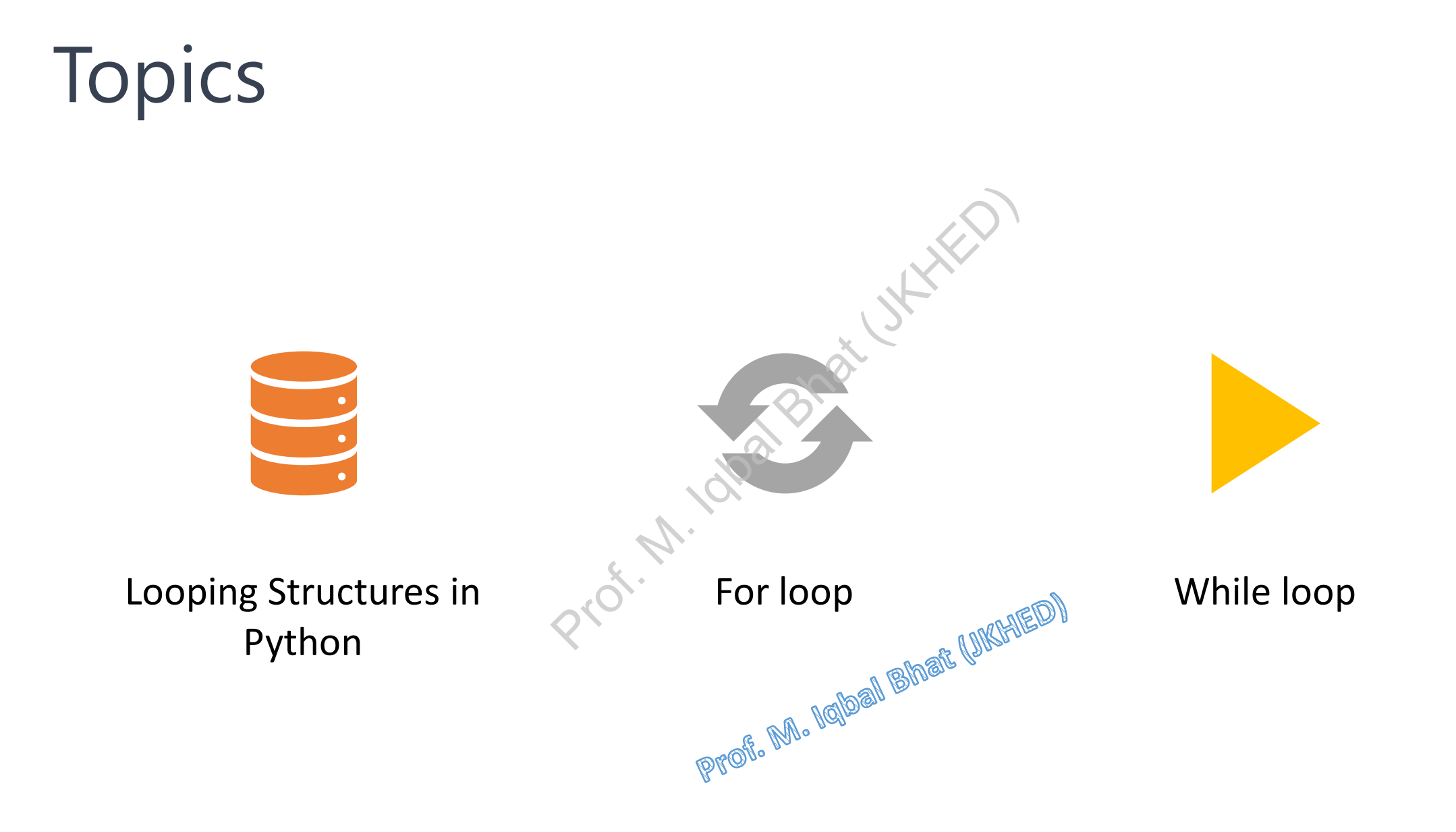

### Looping Structures in Python:

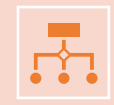

Looping structures are an essential part of programming and are used to automate repetitive tasks.

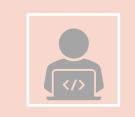

In Python, looping structures are used to perform repeated operations on a set of data or a sequence of values.

Looping structures are efficient ways to perform repetitive tasks without writing the same code repeatedly.

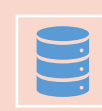

They enable us to perform the same operation on a large dataset or a sequence of values, which would be difficult and time-consuming to do manually. The used to perform repeated operative tasks<br>
The ways to perform repetitive tasks<br>
Same operation on a large dataset<br>
The manually.

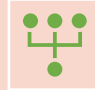

Looping structures give us more control over the flow of our program.

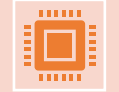

**There are two types of loops in Python: for loop** 

**while loop**

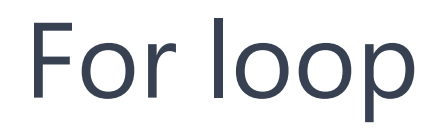

for loop is used to iterate over a sequence of elements in Python

The sequence can be any iterable object such as a list, tuple, set, dictionary, or string

for loop iterates through each element of the sequence and executes the block of code for each element

The syntax of for loop in Python

for variable in sequence: Proference of elements in Python<br>
Pect such as a list, tuple, set, dictions<br>
t of the sequence and executes the<br>
Variable in sequence

**variable** is the variable that takes the value of the current element in each iteration<br>sequence is the sequence of elements to be iterated over<br>experience is the sequence of elements to be iterated over

sequence is the sequence of elements to be iterated over

### Examples of for loop:

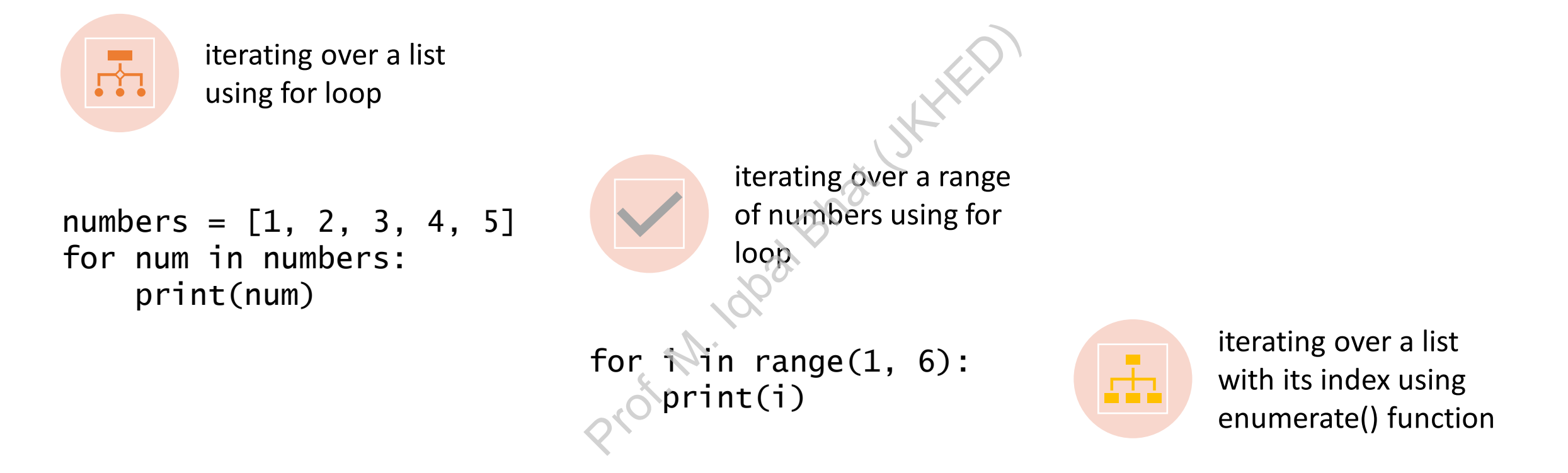

```
fruits = ['apple', 'banana', 'cherry']
for i, fruit in enumerate(fruits):
    print(i, fruit)
```
### While Loop:

A while loop is used to execute a block of code repeatedly until a given condition is satisfied.

The syntax of a while loop is:

while condition # block of code

Prof. M. Iqbal Bhat (IKHED

The while loop requires relevant variables to be ready before the loop starts. For example, a counter variable that is incremented or decremented in each iteration.

It is important to ensure that the condition in the while loop will eventually become False to avoid an infinite loop while condition<br>
# block of code<br>
ables to be ready before the loop<br>
mented in each iteration.<br>
dition in the while loop will even

To exit a while loop prematurely, we can use the break statement

### Examples of while loop:

• Printing numbers from 1 to 10 using a while loop:

```
num = 1while num \leq 10:
        print(num)
       num + 1
           m 1 to 10 using a whil<br>
1<br>
num <= 20:<br>
rint(num)<br>
um \underset{4}{+}= 1
```
### Examples of while loop:

• Reversing a string using a while loop:

```
string = "Hello"
index = len(string) - 1while index >= 0:
      print(string[index], end="")
      index -\frac{1}{2} 1
                ing a while loop:<br>"Hello"<br>en(string) - 1<br>ex >= 0:<br>(string[index],
```
### Examples of while loop:

• Finding the factorial of a number using a while loop:

 $n = 5$  $factorial = 1$ while n > 0: factorial \*= n  $n \rightarrow 1$ print(factorial)
professor  $n = 5$ <br>
factorial  $= 1$ <br>
while  $n > 0$ <br>
factorial \*= n<br>  $n = 1$ <br>
print(factorial)

### Examples of Loops:

• Checking if a number is prime or not using a for loop and conditional statements:

```
num = int(input("Enter a number: "))
is\_prime = Truefor i in range(2, num):
        if num % i == 0:
                is\_prime = F\hat{a} se
                break \mathbb{R}^3if is_prime:
        print(num, "is a prime number")
else:
        print(num, "is not a prime number")
                              Profile the complete density of the set of the set of the set of the set of the set of the set of the set of the set of the set of the set of the set of the set of the set of the set of the set of the set of the set of th
```
### Examples of Loops:

• Printing the Fibonacci series up to a given number using a while loop

```
num = int(input("Enter a number: "))
a, b = 0, 1
while b \le m num:
    print(b, end=' ')
    a = bb = a + bProf. M. Iqual Bhat (J)
```
### Break, Continue, and Pass Statements in Python ontinue, a

## Break, Continue, and Pass Statements in Python Prof. March 1994

In Python, break, continue, and pass are control flow statements that help in altering the normal execution of a loop.

They are primarily used in loops like for and while, to control the flow of the program.

### Break Statement

The break statement is used to stop the execution of a loop prematurely. When the break statement is encountered in a loop, the program jumps out of the loop and continues executing the next statement after the loop.

The syntax of the break statement is as follows:

while expression: statement(s) if condition: break Profession:<br>
Prof. Matematics)<br>
Ref. Matement (S)<br>
Prof. Matematics<br>
Prof. Matematics<br>
Prof. Matematics<br>
Prof. Matematics

Example:

for i in range(1, 11): if  $i == 5$ : break print(i)

Prof. M. Iqbal Bhat (IKHED)

### Continue Statement

The continue statement is used to skip the current iteration of a loop and move on to the next iteration. When the continue statement is encountered in a loop, the program skips the rest of the code in the loop for the current iteration and continues with the next iteration.

The syntax of the **continue** statement is as follows:

while expression: statement(s) if condition: continue Profession:<br>
The expression:<br>
Statement(s)<br>
Statement(s)<br>
Statement(s)<br>
Continue

Example:

```
for i in range(1, 11):
   if i == 5:
      continue
   print(i)
```
#### Pass Statement

The pass statement is used as a placeholder when a statement is required syntactically, but you do not want any command or code to execute. It is often used as a placeholder for functions or loops that will be implemented in the future.

The syntax of the pass statement is as follows:

while expression: statement(s) if condition: pass as follows:<br>
le expression:<br>
statement(s)<br>
if condition:<br>
pass<br>
Q'<sup>(O'</sup>

Example:

for i in range(1, 11): if  $i == 5$ : pass else: print(i)

Prof. M. Iqbal Bhat (IKHED)

### Example of break statement:

• Find the sum of all the numbers in a list until a negative number is encountered using break statement

```
numbers = [2, 5, 1, 7, 3, -4, 6, 8]sum = 0for num in numbers:
   if num < 0:
       break
   sum += num\frac{1}{248}, 1, 7, 3, \frac{1}{248}
```
print("Sum of positive numbers:", sum)

### Example of break statement:

• Search for an element in a list until it is found using a break statement

 $fruits = ['apple", "banana", "cherry", "orange",$ "kiwi", "melon", "mango"]  $search = input("Enter, a fruit to search: ")$ for fruit in fruits; if fruit == search: print(search, "found in the list")<br>break break else: e", "banana"<br>", "mango"]<br>"Enter a fruit"<br>uits:<br>search:<br>ych, "found in

print(search, "not found in the list")

### Example of break statement:

• Usage of break statement in a program to check whether a number is prime or not

```
num = int(input("Enter a number: "))
```

```
for i in range(2, num):
    if num % i == 0:print(num, "is not a prime number")
        break
else:
    print(num, "is a prime number")
                     E ("Enter a numbe")<br>
(2, num)<br>
P = 0:<br>
(3) Tissnot a principle
```
### Example of continue statement:

• Skip printing the even numbers in a list using continue statement

```
numbers = [2, 5, 1, 7, 3, 4, 6, 8]for num in numbers:
    if num \% 2 == 0:
        continue
    print(num)
                     \begin{array}{lll} 5, & 1, & 7, & 3, & 4, & 6 \end{array}
```
### Example of pass statement:

• If you have written some code but it's incomplete or you haven't decided how to implement it yet, you can use pass statement to indicate that the code block is empty.

```
if condition1:
     # TODO: Add implementation later
     pass
elif condition2:
      # TODO: Add implementation later
      pass
else:
     # TODO: Add implementation later when the second of the second state \mathbf{p}pass
                     Profementation<br>Profementation<br>Profementation
```
# Questions? Prof. M. Iqbal Bhat (JKKB)